# **como trabalhar em sites de apostas**

- 1. como trabalhar em sites de apostas
- 2. como trabalhar em sites de apostas :vaidebet ge
- 3. como trabalhar em sites de apostas :online casino games bwin casino

### **como trabalhar em sites de apostas**

#### Resumo:

**como trabalhar em sites de apostas : Seja bem-vindo a condlight.com.br! Registre-se hoje e receba um bônus especial para começar a ganhar!**  contente:

### **como trabalhar em sites de apostas**

As

#### **como trabalhar em sites de apostas**

estão mais quentes que nunca, com a Primeira Liga espetacular possuindo times de classe mundial e partidas emocionantes. Com as melhores

#### **odds**

e cotas, agora é o momento ideal para você começar a apostar e entrar na ação da Liga Portuguesa.

#### **Por que as apostas na Liga Portuguesa são tão populares?**

Com jogadores estrelas e times competitivos, a Liga Portuguesa é uma escolha óbvia para apostadores desejando participar do jogo. Além disso, os jogos oferecem

#### **estatísticas de esporte**

interessantes, o que permite aos apostadores tomar decisões informadas sobre suas apostas.

#### **Os melhores sites de apostas para a Liga Portuguesa**

Existem vários sites de apostas que oferecem excelentes

### **cotações na Liga Portuguesa**

, como a Betclic, Betfair, bwin e Sportingbet. Ao se cadastrar em como trabalhar em sites de apostas qualquer um desses sites, os jogadores podem receber boas-vindas e ofertas especiais.

### **Como apostar na Liga Portuguesa?**

Para apostar na Liga Portuguesa, os jogadores podem escolher seus times favoritos e fazer suas

apostas no site de apostas de como trabalhar em sites de apostas escolha. Existem diferentes tipos de

### **apostas disponíveis**

, incluindo resultados finais, pontuação correta, números de gols e assim por diante.

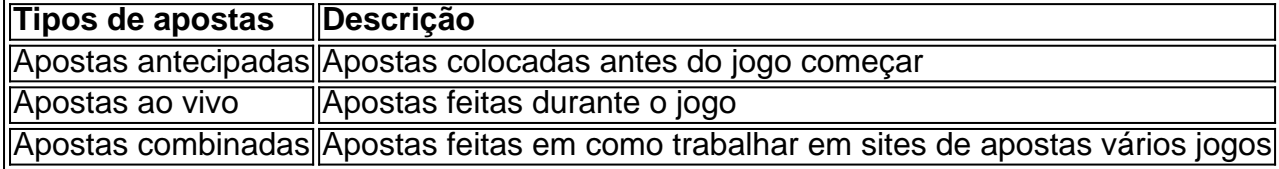

### **Consequências das apostas na Liga Portuguesa**

As apostas na Liga Portuguesa podem ser divertidas e emocionantes, mas também podem ser arriscadas. É importante lembrar que é possível perdê-lo tudo, então é importante apostar com responsabilidade. Nunca aposte mais do que o que pode se dar ao luxo de perder e sempre busque aconselhamento se precisar.

### **Conclusão**

As

### **apostas na Liga Portuguesa**

oferecem uma grande oportunidade para entusiastas de futebol entrarem na ação e aproveitarem a emoção do jogo. Com

### **melhores odds**

e

### **cotações excelentes**

disponíveis, é fácil ver por que essa é uma escolha tão popular entre os apostadores. No entanto, é importante lembrar que as apostas sempre são arriscadas e é importante apostar com responsabilidade.

### **Perguntas frequentes**

- Posso fazer apostas na Liga Portuguesaem qualquer site de apostas?
- Sim, muitos sites de apostas oferecem apostas na Liga Portuguesa. No entanto, é importante verificar se o site é legal e seguro antes de criar uma conta.
- O que é uma aposta antecipada?
- Uma aposta antecipada é uma aposta colocada antes do jogo começar.\*
- Como posso garantir minha vitória nas apostas na Liga Pastua sobre Port</li scss

#### [888poker freerolls](https://www.dimen.com.br/888poker-freerolls-2024-07-13-id-2460.html)

\*\*Caso de Sucesso: Lucrando Consistentemente com o "Aposta Sempre Bet"\*\*

Meu nome é João, sou empresário e apaixonado por futebol. Sempre fui fã de assistir aos jogos, mas nunca havia me aventurado no mundo das apostas esportivas. Até que um dia, me deparei com o "Aposta Sempre Bet", uma plataforma brasileira de apostas online que prometia lucro garantido.

Intrigado, resolvi me aprofundar no assunto. Pesquisei sobre as diferentes modalidades de apostas, li fóruns de apostadores experientes e assisti a {sp}s tutoriais. Compreendi que o segredo do sucesso estava em como trabalhar em sites de apostas analisar os jogos com cuidado, identificar padrões e gerenciar bem o risco.

Com essa base, comecei a apostar pequenas quantias no "Aposta Sempre Bet". Escolhia partidas com probabilidades favoráveis e apostava no resultado mais provável. Para minha surpresa, comecei a lucrar desde os primeiros jogos. No entanto, eu sabia que o caminho para o sucesso não era uma linha reta.

Com o tempo, enfrentei algumas perdas. Mas, em como trabalhar em sites de apostas vez de desanimar, aprendi com meus erros e refinei minha estratégia. Estudei mais sobre futebol, prestei atenção às estatísticas e aos palpites dos especialistas. Além disso, comecei a diversificar minhas apostas, apostando em como trabalhar em sites de apostas diferentes modalidades e campeonatos.

Aos poucos, meus lucros foram crescendo de forma consistente. Consegui pagar as mensalidades da faculdade do meu filho, comprar um carro novo e investir em como trabalhar em sites de apostas uma propriedade. O "Aposta Sempre Bet" se tornou uma fonte de renda extra significativa para mim.

\*\*Minha estratégia vencedora:\*\*

\* Análise minuciosa das partidas, considerando estatísticas, histórico dos times e condições do jogo.

\* Gerenciamento de risco rigoroso, apostando apenas quantias que posso perder sem comprometer minhas finanças.

\* Diversificação de apostas em como trabalhar em sites de apostas diferentes modalidades e campeonatos.

\* Disciplina e paciência, seguindo minha estratégia mesmo em como trabalhar em sites de apostas momentos de perda.

\*\*Recomendações e cuidados:\*\*

- \* Nunca aposte mais do que você pode perder.
- \* Estude e se prepare antes de fazer qualquer aposta.
- \* Gerencie seu risco com sabedoria.
- \* Não se deixe levar pela emoção ou ganância.
- \* Busque orientação de especialistas quando necessário.

\*\*Conclusão:\*\*

Apostar em como trabalhar em sites de apostas esportes pode ser uma forma lucrativa de diversão, mas requer responsabilidade e uma estratégia sólida. Com o "Aposta Sempre Bet", encontrei uma plataforma confiável e uma comunidade de apostadores experientes que me ajudaram a atingir meus objetivos financeiros. Seguindo os passos descritos neste caso de sucesso, você também pode lucrar consistentemente com as apostas esportivas.

## **como trabalhar em sites de apostas :vaidebet ge**

Apostas Grátis: as melhores opções de 2024

KTO. Freebet de R\$200 sem risco. Código Bônus: TRIVMAX. ...

Galera Bet. Aposta grátisde R\$50. Código Bônus: não é necessário. ...

Esporte da Sorte. Aposta grátisde até R\$10. ...

1xbet. Programa de fidelidade comapostas grátis. ...

Casas de apostas

Bnus de cadastro sem depsito

Starda Sports

100% de bnus at R\$500

Legendplay

# **como trabalhar em sites de apostas :online casino games bwin casino**

E: e,

A morte do marido cheirava a cardamomo. O cheiro de muitas coisas, mas minha primeira memória era o bolo 5 e os pães com manteiga macia para cartão-cardamos a cor da manhã no domingo; Eu estava fazendo um homem pão 5 gengibre pelo segundo aniversário dele nosso filho - estávamos comemorando dois dias antes – Domingo foi melhor que terça feira 5 (terça), E meu menino ainda jovem demais pra saber as diferenças mesmo assim Meu esposo não fazia uma meia maratona 5 fora Daarhus' na costa leste

Tudo estava pronto. Bunting pendurado no teto da sala de estar, balões presos como trabalhar em sites de apostas todos os 5 lugares! A nova bicicleta equilíbrio do Elmer foi encostada na parede O aniversariante tirava uma sesta antes dos convidados chegarem 5 Logo o apartamento seria preenchido com pessoas e eu gostei um momento tranquilo diante das tempestades... Então o telefone tocou.

Eu peguei 5 e a voz de um estranho perguntou se eu era esposa do Lasse. Senti uma sensação instintiva, sem nome medo 5 me agarrar enquanto dizia sim o desconhecido foi médico algo aconteceu com meu marido - Receio que seja grave 5 disse à Voz no final da conversa sobre quem estava falando: O Lasse teve ataque cardíaco como trabalhar em sites de apostas estado terminal (coma). 5 Interrompi-lo Não! Disse para tentar gritar primeiro; depois gritei "Eu não". O médico manteve a voz calma, disse-me que tinha de 5 vir imediatamente para o centro cardíaco.

Gritei de novo.

Então ouvi Elmer chorar do berço.

Um interruptor dentro de mim virou. Eu senti 5 o sangue drenar da minha cabeça batendo, a transpiração nas minhas mãos virando gelo e subitamente eu estava calmo... um 5 tipo fortemente focado mas remoto calmante; limpei meu pescoço dizendo que já estou pronto agora: me recompus! Pergunteu-me sobre como 5 fazer isso?

Ele me disse que eu deveria encontrar alguém para vigiar meu filho, e depois pegar um táxi até o 5 hospital. Concordamos como trabalhar em sites de apostas nos reunir na entrada da enfermaria antes de desligar Eu respondi: "Só pra você saber estou grávida 5 há seis meses Por favor tente lembrar disso caso não seja capaz."

Lasse acena para como trabalhar em sites de apostas esposa e filho no início 5 de seu meiomaratona, o dia da morte.

{img}: Reprodução/Puk Qvortrup.

Meu marido nunca acordou. Esperei a noite toda, quando como trabalhar em sites de apostas família e 5 minha chegaram com seus rostos ashen No dia seguinte ele foi declarado morto! Quando tudo acabou, eles me deixaram entrar para 5 ver o corpo. Entrei na cama e deiteu-se ao meu lado diante dele com alguém enfiado um lençol sobre nós 5 como trabalhar em sites de apostas cima do quadril que se movia sem movimento nos contornos dos seus corpos; ele não parecia bem naquela posição 5 – nunca estava deitado nas costas: tinha sido arranjado assim por outro estranho pronto a mim! Para isso...

Fechei os olhos 5 e sussurrei: está tudo bem, podemos fingir que estamos como trabalhar em sites de apostas casa na cama. Em breve Elmer vai acordar no berço 5 dele... E olhem! As gaivotas estão brigando lá fora de novo – lembram-se do verão passado quando um homem saiu 5 para como trabalhar em sites de apostas varanda uma manhã gritando com eles pra foder? Nosso bebê não nascido estava acordado novamente, rolando dentro de mim 5 e brincando empurrado para o corpo do pai. Eu acariciava um pequeno triângulo no cabelo peitoral como sempre fazia mas 5 ele nem sentia a mesma coisa!

O que aconteceu? Os médicos não puderam me dizer. Ninguém entendeu por quê um homem 5 saudável de 27 anos teria ataque cardíaco, eu estava como trabalhar em sites de apostas estado dormente e chocado mas tive a chance para ir 5 pra casa contar ao Elmer o falecimento do pai

dele!

Como você diz isso para uma criança de dois anos? O 5 conselheiro do luto no hospital me disse que a morte é abstrata demais pra um pequeno filho entender. Ele pode 5 compreender, mas o papai não vai voltar mais - e então ele precisa saber onde seu pai foi embora! Então escolhi 5 uma estrela.

Em casa, sentei-me no chão do quarto com o meu filho. Lembred que papai tinha saído correndo e ele 5 teve um longo caminho a percorrer Sim respondeu expectantemente!

"Bem, você sabe que papai teve de correr muito longe e ele 5 continuou indo tanto tempo até chegar ao céu tão alto para não poder descer novamente. Agora está sentado como trabalhar em sites de apostas uma 5 estrela olhando por nós... É onde mora agora! Ele já nem vive conosco; nunca mais voltará a casa."

Enquanto falava, comecei 5 a chorar. Pensei que podia desmaiar e meu filho olhou para mim com seus olhos grandes mas sérios na mão 5 segurando uma {img} do marido... Acenamos juntos pra ele!

Adeus, pai.

#### E

ele toda semana após a morte de Lasse foi um borrão 5 com lantetas vidro horrível nele. Meu apartamento estava constantemente cheio amigos e familiares querendo me dar suas condolências, todos eles 5 traziam flores para fora sozinho eu queria o pesadelo que tinha quando comecei ressentido as Flores s vezes se resmiti 5 outras pessoas O cheiro grosso doce dos Lírios deixou-me doente Eu pulei cada vez como trabalhar em sites de apostas cima da campainha enquanto uma 5 esperança tocava; Ele parecia três lágrimas como ela ficava olhando na porta

Alguns dias antes do funeral, notei uma dor como trabalhar em sites de apostas 5 meu abdômen. Quanto mais nos aproximamos o enterro víamos a tristeza se tornou intensa e parecia que um braço de 5 metal afiado envolvido na barriga estava dando errado ao me deixar sem fôlego para baixo com força; eu tinha lido 5 algo durante minha gravidez as emoções da mãe ou criança estavam entrincheiradas simbioticamente como sangue fluindo por dentro dele agora: 5 quando ela sentia alegria pelo bebê – então isso era possível!

Quando Lasse propôs, eu não hesitei. Tudo parecia tão romântico 5 antes do casamento e descobri que estava grávida quando Lasse me pediu como trabalhar em sites de apostas proposta de casa; ficamos chocados mas também 5 emocionados

Minha mãe me levou para a clínica de ultra-som por uma varredura emergência. Ela segurou minha mão enquanto o médico 5 pressionava como trabalhar em sites de apostas arma no meu estômago, imediatamente O bebê se materializou na tela e bocejou com seu boca estranhamente 5 alienígena como ele tinha acabado acordara da cochila - Ele tentou esticar os braços ou as pernas; Eu senti: pontapés 5 não do luto mas dos pés pequenos E eu chorei como trabalhar em sites de apostas lágrimas Então estava vivo!

### E L

Eu e eu tínhamos nos 5 encontrado no ensino médio, na escola de bacharel. tinha 18 anos ele estava 19! Nós caímos profundamente loucamente apaixonados por 5 Ele era peculiares; gostei muito – me senti extremamente estranho quando nasci como trabalhar em sites de apostas casa com as lâmpadas do mestre também 5 que gostavam desenhar para pintar sonhando tornar-me um arquiteto enquanto adorava ler a escrever o livro da faculdade depois fomos 5 à mesma universidade onde estávamos indo morar juntos como estudantes... Era apenas uma pequena sala cheia das prateleiras mas nós 5 éramos felizes ali mesmo

Eu amava o pai que meu marido se tornou, mas esse processo não foi um passeio no 5 parque para nenhum de nós. Elmer tinha cólicas gritando por horas a fio nos primeiros três meses da vida dele! 5 Nenhum dos dois sabia como fazer e tiramos isso uns aos outros; eu estava como trabalhar em sites de apostas licença maternidade enquanto Lasse continuava 5 seu mestrado: ele muitas vezes ficava atrasado na escola depois do fim das aulas... Depois disso começou uma carreira profissional 5 com minha própria mãe até ser capaz

Com o tempo aprendemos a melodia da vida familiar. Elmer cresceu mais, aprendeu andar 5 e

dormir para conversar pai papai essa foi como trabalhar em sites de apostas primeira palavra que ele disse à medida como trabalhar em sites de apostas quando ficou velho 5 os dois brincariam com blocos de construção por horas ou fariam desenhos coloridos juntos eles se conectaram diferentemente do nosso 5 filho comigo – estavam interessados nas mesmas coisas eu tenho uma {img} deles das nossas últimas férias na Praga... Eles 5 nunca estão olhando no bonde! E

na mesma semana meu marido morreu, comecei a escrever. As primeiras notas que fiz foram quebradas 5 e confusadas? Como posso nomear nosso bebê sozinho?" Temos seguro de saúde?' "Como vou cuidar sozinha dos dois filhos?". Que 5 cor devo escolher para o caixão"Será uma vida boa novamente"? "

skip promoção newsletter passado

Inscreva-se para:

Sábado dentro

A única maneira de ver 5 os bastidores da revista sábado. Inscreva-se para obter a história interna dos nossos principais escritores, bem como todos as matérias 5 e colunas imperdíveis entregues na como trabalhar em sites de apostas caixa postal todo fimde semana! Aviso de Privacidade:

As newsletters podem conter informações sobre instituições de 5 caridade, anúncios on-line e conteúdo financiado por terceiros. Para mais informação consulte a nossa Política De Privacidade Utilizamos o 5 Google reCaptcha para proteger nosso site; se aplica também à política do serviço ao cliente da empresa:

após a promoção da 5 newsletter;

Perdi os beijos, perdi o toque. O cheiro do seu aftershave e da como trabalhar em sites de apostas bebida de manhã

Nunca imaginei que estas 5 notas seriam usadas para nada - estava apenas escrevendo como um ato desesperado de sobrevivência. Todas as coisas eu não 5 poderia dizer a outras pessoas, escreveria no diário Eu escrevi sobre o meu desejo por sexo e escreveu Sobre 5 os pesadelos onde Lasse me perseguia tentando estuprar-me E quanto à raiva com minha sogra Em relação àquela noite quando 5 fiquei exausto demais pra gritar boa tarde às estrelas

E escrevi sobre Lasse. Perdi os beijos dele, perdi o toque de 5 ele! O cheiro do seu pós-barba e a sonoridade crocante da como trabalhar em sites de apostas expresso fervendo pela manhã... A maneira como não 5 me conseguia passar quando cozinhava sem dar uma palmadinha no meu rabo; Ele olhou para mim enquanto eu lia ao 5 Elmer – sempre disse que era um dos melhores narradores das histórias: "Relaxe" na janela até vermos com eles caminharem 5 por cima deles como trabalhar em sites de apostas volta".

As memórias felizes eram agonia. Mas também havia coisas boas no presente e eu escrevi isso, 5 muito: os pequenos vislumbres de alegria quando Elmer disse algo engraçado ou doce O calor do seu pequeno corpo 5 enquanto o segurava - cheiro dos cabelos dele; A noite coloquei música na minha cabeça para dançar novamente pela primeira 5 vez Os chuteres da criança ainda por vir Todos aqueles primeiros momentos que Emma – a meu anjo com 19 5 anos me contou Algumas semanas depois que Emma chegou, eu entrei como trabalhar em sites de apostas trabalho de parto. Dar à luz meu segundo filho 5 foi a experiência mais bonita e dolorosa na minha vida Kaj nasceu num círculo feminino: Emma ele dois dos meus 5 melhores amigos me fez chorar por não mencionar o marido durante um dia; Eu poderia deixar minhas dores nesse espaço 5 para trás... Se pudesse suportar as contrações sozinho Ele podia ver isso no céu como estava perfeito lá também nós 5 íamos?

Quando cheguei como trabalhar em sites de apostas casa do hospital, tudo ficou muito ocupado. Kaj gritou dia e noite; quando finalmente adormeceu Elmer acordo 5 - um loop constante de alimentaçãos com birra ou fralda suja! Como eu a abandonei no céu? Emma tentou o 5 seu melhor para ajudar mas os meninos apenas choraram por mim até que vim ao mesmo tempo... O apartamento parecia 5 cada vez mais como se fosse uma torrente: Um monumento à vida tal qual deveria ter sido – A tristeza 5 me enfiando nas paredes

Mas lentamente, muito devagar as coisas melhoraram. As crianças cresceram e a noite ficou

mais calmas... Quando 5 Emma finalmente se mudou decidi que era hora de procurar um novo lugar também; encontrei uma casa doce para mim 5 como trabalhar em sites de apostas Aarhu como na aldeia!

Aterrámos num simples dia-adia, um pouco de vida. Cheio das rotinas e significado o número 5 dos bons dias como trabalhar em sites de apostas ascensão...

Os meninos tocavam na banheira à noite e eu me sentei com eles, lendo um livro 5 de calças enroladas como trabalhar em sites de apostas cima da água morna. Nós assistimos TV pai acendeu velas nas manhãs nublado 'brincavam lombados' as 5 noites no céu nós argumentava que lutaram Eu fiz a lavanderia E termine o mestrado Kaj aprendeu andar para perseguir 5 aranhaSpider'as I colocou roupas Para O dia seguinte Em três pequenas pilhas Elmer começou desenho

O Lasse desapareceu.

Eu não conseguia mais 5 lembrar-me do rosto dele toda vez que fechava os olhos. Tive de evocar um detalhe como trabalhar em sites de apostas particular primeiro – a 5 maçã, o seu dentes frontais - para juntar as peças restantes e tornálo inteiro novamente; mas ele ainda conseguiu encontrar 5 uma maneira aparecer com clareza quando eu nunca tinha chamado por isso! Quando Elmer colocou os lábios como trabalhar em sites de apostas concentração, lá estava 5 ele.

Quando eu aqueci os pés de Kaj como trabalhar em sites de apostas minhas mãos, era como segurar pequenas versões do Lasse's com seus arco 5 e ponta dosdos altos engraçado que estavam quebrando uma porca.

Mas o Lasse que vivia dentro de mim estava finalmente a 5 descansar.

Parecia que tínhamos passado pela tempestade.

E-mail:

Eu mantive-lo juntos por seis anos. Então eu desmoronei, De repente não consegui fazer nada 5 e chorei com a complexidade da mesa do café para o pequeno almoço que estava sendo colocada como trabalhar em sites de apostas uma casa 5 onde nenhuma das janelas ou portas se abriam; gritei às crianças sobre as coisas sem importância: comecei pesadelos acerca dos 5 corpos mortos... vezes sonhava comigo mesmo quando Lasse me perseguia na escola mas isso realmente ajuda muito!

Foi quando decidi 5 que tinha de voltar ao luto, lembrar a verdade daqueles dias brutais e solitários para escrever bem. Tive eu mesmo 5 me levar até o fundo do meu próprio mar... A primeira vez como trabalhar em sites de apostas minha vida abri uma caixa cheia da 5 poeira dos caderno estava muito assustada – se as tristezaes ou escuridão tomassem conta? E então não consegui subir 5 à superfície!

"No meio da minha perda, eu estava escrevendo sobre a morte apenas para escrever acerca de vida."

### {img}: Marie Hald/Agência 5 Moment

Enquanto eu lia de volta através das notas confusas e triste, percebi o quão duro era comigo mesmo. Eu me 5 senti culpado por chorar na frente do Elmer (que não estava sofrendo muito). Senti-me culpada pelo fato da minha felicidade 5 ser feliz(a menos que fosse pelas crianças)". Algumas semanas antes de dar à luz, escrevi esta nota: "Não tive minha {img} 5 tirada desde que Lasse morreu. Não sinto como se este fosse um momento da vida dele como trabalhar em sites de apostas ser capturado por 5 isso mesmo." Como devo olhar para a câmera? Devo sorrir?" Isso é enganoso demais não acha verdade o bebê chorar 5 e então eu deveria me retratar com uma maldita vítima feliz ao ver ele sendo "enganado"! Mas quanto tempo tem 5 esse filho?" Mas, enquanto eu li também comecei a notar como minhas anotações se debruçavam sobre momentos de graça – Como 5 as usei para capturar toda beleza que ainda permanecia no mundo. No meio da minha perda Eu estava escrevendo 5 apenas acerca do falecimento e escrevera o seguinte: Que é tão persistente...

Uma vez que comecei, a escrita foi incrivelmente libertadora. 5 Eu estava no comando da história desta vezes e não o contrário ao redor! Fechei os olhos para voltarmos aos 5 hospitais eu vi novamente um cadáver de novo; dessa feita fiquei até Lasse deixar Lasse sem me assustar mais nada: 5 voltei atrás com Elmer sobre as estrelas... segureu Kaj nos meus braços pela primeira Vez outra

Into a Star by Puk 5 Qvortrup, traduzido por Hazel Evans é publicado como trabalhar em sites de apostas 27 de junho pelo Hamish Hamilton. Para apoiar o Guardião e Observador 5 ndice 169 -> Ordem como trabalhar em sites de apostas cópia do Guardianbookshop

Author: condlight.com.br Subject: como trabalhar em sites de apostas Keywords: como trabalhar em sites de apostas Update: 2024/7/13 0:19:23